$-187 -$ 

**Gaffal** Technische Hochschule München

"Eine 305 als digitaler Partner in einem Hybridsystem"

### Teil  $1$ :

Organisation des Datenverkehrs zwischen einer 305 und einem angekoppelten Analogrechner

F. Gaffal

### Zusammenfassung

Am Institut für Meß- und Regelungstechnik der TU München wurde ein Hybridrechenzentrum aufgebaut.

Hierzu wurde eine Siemens 305 mit einem Analogrechner und einer Siemens 4004/55 gekoppelt. Die Verbindung 305-Analogrechner erfolgte über P3-Elemente. Es wird der gerätetechnische Aufbau und die Organisation des Datenverkehrs im Organisationsprogramm beschrieben.

# Inhalt

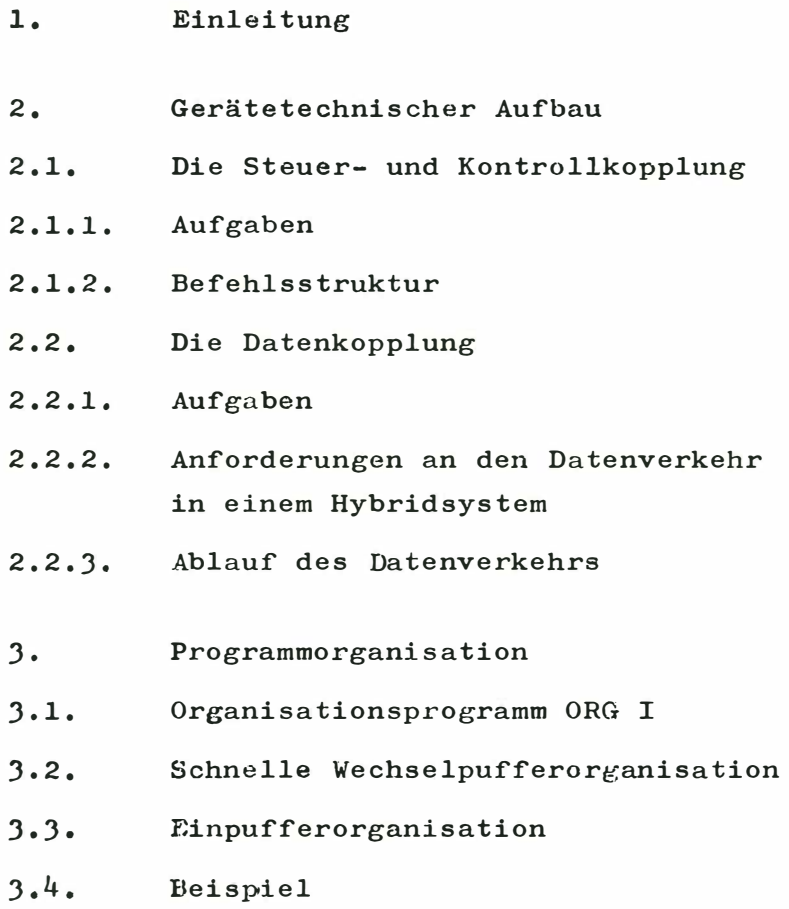

Anhang

 $\tilde{\alpha}$ 

## 1. Einleitung

Am Institut für Meß- und Regelungstechnik der TU München wurde ein Hybridrechenzentrum eingerichtet um bei der Simulation von Kernreaktoren und Reaktorkomponenten unter Betriebs- und Unfallbedinungen als Hilfsmittel zu dienen. Hierzu müssen

umfangreiche digitale Berechnungen, Simulationen am Analog- bzw. Hybridrechner, Aufbereiten amloger Daten zur digitalen Verarbeitung durchgefürt werden.

Das Hybridsystem besteht aus drei elektronischen Rechenanlagen:

einem Analogrechner EAI 8800 dem Prozeßrechner Siemens 305 und dem Digitalrechner Siemens 4004/55

Alle drei Rechenanlagen sind miteinander gekoppelt. Die 305 und die 4004/55 tauschen Digitalwerte über ihre Arbeitsspeicher mit Hilfe der Datenaustauschsteuerung DAK aus. Für den Hybridbetrieb ist die 305 der unmittelbare Partner für den Analogrechner. Diese beiden Rechner tauschen über das Hybridkoppelsystem HKS Daten und Steuersignale aus. Auf diese Kopplung soll im folgenden näher eingegangen werden.

Sowohl die 305 wie auch die angeschlossenen Prozeßelemente mußten den speziellen Erfordernissen des hybriden Rechnens angepaßt werden. Dabei sind eine Reihe von Problemen aufgetaucht, die durch Hard- und Softwaremaßnahmen gelöst wurden.

Das Hybrid-Koppelsystem HKS (Bild 2) gliedert sich in zwei nahezu unabhängige Teile, die Steuer- und Kontrollkopplung und die Datenkopplung.

2.1. Die Steuer- und Kontrollkopplung

#### 2.1.1. Aufgaben

Die Steuer- und Kontrollkopplung verarbeitet die Befehle des Digitalrechners an den Analogrechner. Diese Befehle dienen dazu

> die Betriebszustände des Analogrechners zu steuern,

die Rechengeschwindigkeit des Analogrechners auszuwählen,

Potentiometer (für Koeffizienten) einzustellen,

die Werte aller Rechenkomponenten auszulesen,

Kontrollinformation über den Zustand des Analogrechners und der Datenkopplung auszulesen,

Information in Form von Einzel $disitalé$ bits oder 16-bit Worten in beiden Richtungen auszutauschen

Alarme durch Fehlerfälle, Zeitregister, Tasten und das Analogprogramm zu registrieren und an die 305 zu melden (zur Verarbeitung dieser Alarme siehe Beitrag von Herrn Ehrenberger). und den Datenverkehr zwischen Analogrechner und 305 anzustoßen.

# 2.1.2. Befehlsstruktur

Alle Befehle die sich an die Bearbeitung für die schnellen Alarme und die Datenkopplung richten, sind unmittelbar EAW-Befehle und werden ohne weiteren Speicherzugriff ausgeführt.

Für Befehle an den Analogrechner wird durch EAW-Befehle die Adresse der Arbeitsspeicherzelle an das HKS übergeben, in der das zugehörige Befehlswort steht. Dieses Befehlswort wird durch einen weiteren Arbeitsspeicherzugriff (SEX-Zustand der 305) in das Informationsausgaberegister der P3KS/A gelesen und durch das HKS dekodiert. Je nach Art des Befehls wird die Information des Befehls an den Analogrechner übergeben oder durch einen weiteren Arbeitsspeicherzugriff die gewünschte Information vom Analogrechner in den Digitalrechner über das Informationseingaberegister der P3KS/A eingeschrieben.

#### Datenkopplung  $2.2.$

2.2.1. Aufgaben

Die Datenkopplung steuert den Datenverkehr zwischen Analogrechner und Digitalrechner und übergibt Daten von einem Rechner zum anderen.

# 2.2.2. Anforderungen an den Datenverkehr in einem Hybridsystem

Während der Simulation werden Daten zwischen dem Analogrechner und dem Digitalrechner ausgetauscht. Dabei kann es sich handeln um

- . einzelne Werte einer Variablen
- . viele Werte einer Variablen
- , einzelne Werte mehrerer bel. Variablen
- , viele Werte mehrerer Variablen

Deshalb müssen die Wandler speziell dafür geeignete Betriebszustände haben. Diese sind:

- . Wahlweiser Zugriff
- Portlaufende Ein-Ausgabe eines Kanals
- . Sequentielle Arbeitsweise

Bei wahlweisem Zugriff werden die Adressen für die gewünschten Kanäle über die P3AS an die Steuerung für die Wandler übergeben (vgl. Bild 3, 4). Die Adressen können beliebig gewählt werden. Beim Digital-Analogwandler wird die Adresse gemeinsam mit dem Digitalwert für den Wandler übergeben.

Bei der sequentiellen Arbeitsweise läuft der Wandler selbständig zyklisch vom ersten zum letzten Kanal. Es brauchen deshalb keine Adressen übergeben werden, wodurch Zeit beim Aufbereiten des Puffers bzw. Speicherplatz für den Puffer gespart wird.

 $-194 -$ 

Der Betriebszustand fortlaufende Ein- bzw. Ausgabe bewirkt, daß kontinuierlich Worte für den AD-oder DA-Wandler ausgegeben werden.

Die Kopplung erlaubt auch, einen Block der Kanäle anzusprechen und gemeinsam zu bearbeiten oder über einen Kanal mit maximal möglicher Geschwindigkeit zu arbeiten, wobei nur zu Beginn des Datenverkehrs eine Adresse übergeben werden muß. Alle nötigen Steuervorgänge laufen dann automatisch ab.

Das Einstellen dieser Betriebszustände und die Steuerung der Wandler wird durch Steuerbits erreicht, die in den Worten enthalten sind, die über die P3AS an die Steuerung übergeben werden (Bild 2, 3, 4). Hierbei wird die Grundeinstellung der Steuerung durch ein eigenes Steuerwort vorgenommen, während spezielle Steuerbits für die Wandler auch oder nur in den Worten enthalten sind, die an die Wandler adressiert werden.

Die über die P3AS angelieferten Worte werden demnach in

Steuerworte Worte an den Digital-Analog-Umsetzer Worte an den Analog-Digital-Umsetzer

dekodiert.

Der allgemeine Aufbau des Steuerworts und der Worte an den A/D-Umsetzer ist in Bild 3, der Aufbau der Worte an den D/A-Umsetzer in Bild 4 dargestellt. Die Bedeutung bzw. Wirkung der einzelnen Bits wird im Anhang beschrieben.

Für die Organisation des Datenverkehrs muß außerdem gefordert werden:

durch Programm steuerbar, einfache Programmierung kurze Programmlaufzeiten für die Organisation des Datenverkehrs, schnelle Übertragung der Daten. kontinuierliches Arbeiten auch bei

schneller Übertragung großer Datenmengen.

Diese Forderungen wurden bei der vorhandenen Hardware nur zum Teil erfüllt. Abhilfe wurde geschaffen durch zusätzliche Verdrahtung von EAW-Befehlen und eine schnellere Organisation des Datenverkehrs im ORG (Punkt 3).

2.2.3. Ablauf des Datenverkehrs

Am Beispiel der fortlaufenden Wandlung beliebiger A/D-Kanäle soll das Einstellen der Betriebszustände und die Steuerung des Datenverkehrs geschildert werden (Bild 3 und 5). Es sind folgende Tätigkeiten notwendig:

Aufbereiten der Adressen und Steuerworte in einem Puffer der P3AS Versorgen der P3AS und P3ES Anstoßen des Datenverkehrs

Warten auf das Ende des Datenverkehrs

Das Aufbereiten des Puffers kann im Anwenderprogramm erfolgen oder wird einem ORG-MAKRO übertragen. Dann werden die Prozeßelemente versorgt und der Datenverkehr durch einen Befehl an die Steuerund Kontrollkopplung angestoßen. Diese Aufgabe ist im allgemeinen dem ORG übertragen.

Als erstes wird dann ein Steuerwort über die P3AS ausgegeben und damit der Zustand der Wandler eingestellt. Das hier gewünschte Steuerwort hätte die Bits FE und ZE gesetzt (Bild 3). Daraufhin wird die Adresse des ersten zu wandelnden A/D-Kanals ausgelesen, der Multiplexer eingestellt und der Wert konvertiert. Am Ende der Konversion stellt die Steuerung selbständig eine Anforderung an die P3ES/N und der Wert wird über das Informationseingaberegister der P3ES/N in den Arbeitsspeicher geschrieben. Der eingestellte Modus bewirkt, daß fortlaufend neue Worte aus den Puffer der P3AS gelesen werden bis ein neues Steuerwort den Modus ändert. Sowohl die Konversion wie auch das STORE der Wandler kann vom Analogrechner her dabei verriegelt werden. Dadurch wird die Synchronisation zwischen den beiden Rechnern erreicht.

#### $3 \cdot$ Programmorganisation

3.1. Organisationsprogramm ORG I

Für die Bearbeitung des Datenverkehrs über die Blockkanäle der Datenkopplung ist das Organisationsprogramm vorgesehen. Es hat die hier wichtigen Eigenschaften:

Simultanarbeit von bis zu 24 Programmen

Bilden von Warteschlangen für die externen Elemente

Warten auf das Ende einer Externoperation Bearbeiten der Anzeigen der externen Elemente.

Hierfür muß natürlich ein gewisser Programmieraufwand getrieben werden. An unserer Anlage wurden folgende Programmlaufzeiten für das Organisationsprogramm gemessen:

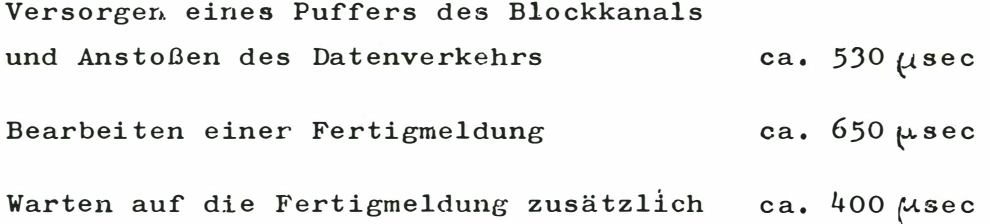

 $- 200 -$ 

Sollten z. B.4 Digitalwerte ausgegeben werden, so dauert diese Ausgabe von der Hardware der Wandler her ca. 70 µsec. Das bedeutet, die Programmlaufzeit zum Einleiten des Datenverkehrs ist ca. 22 mal länger als der angestoßene Datenverkehr dauert.

Nimmt man den Fall an, daß diese vier Werte in Modus wahlweiser Zugriff ausgegeben werden sollen, und zwischen zwei Ausgaben für Berechnungen im Digitalprogramm noch genau so viel Zeit benötigt wird wie für den Anstoß des Datenverkehrs, so beträgt die Zeit zwischen zwei Ausgaben für jeweils 4 Werte ca. 3,1 msec und erreicht so eine Ausgabefrequenz von ca. 1,3 kHZ.

Wie dieses kleine Beispiel zeigt, ist die eben beschriebene Verfahrensweise nur dann anwendbar, wenn

- . der hybride Takt niedrig ist (der h. T. ist die Zeit in der ein Zyklus des Hybridprogramms, bestehend aus einem Analog- und Digitalprogrammstück, abgelaufen ist)
- . sehr viele Daten auf eine Versorgung hin ausgetauscht werden, so daß die oben angegebene Programmlaufzeit in einem erträglichen Verhältnis zur Zeitdauer des angestoßenen Datentransfers steht.

Nach den Abschätzungen für die angegebenen Zeiten ist diese Versorgung brauchbar etwa bei

. Der Ausgabe von  $\geq 400$  Digitalwerten . Der Eingabe von  $\geq 150$  Analogwerten  $\geq$ 250 Werten bei der Ein-Ausgabe von Werten in einem hybriden Loop.

Eine bessere Organisation des Datenverkehrs muß deshalb darauf abzielen, unter Verzicht auf die Vorteile des Prozeßrechner-Organisationsprogramms auf Geschwindigkeit Wert zu legen. Dies erfordert

> geringen Organisationsaufwand bei der Versorgung der Prozeßelemente, möglichst unmittelbares Verwenden der Elementbefehle.

> Schnellere Bearbeitung der Fertigmeldungen für den Datenverkehr

Wahlweises Unterdrucken der Fertigmeldungen

Die beiden ersten Punkte wurden durch Softwaremaßnahmen erreicht, der letzte durch eine Hardwareänderung.

Es wurden zwei Organisationsformen entwickelt:

a it all

### 3.2. Schnelle Wechselpufferorganisation

Hierzu werden die Parameter ohne zusätzlichen Organisationsaufwand unmittelbar an die Prozeßelemente übergeben und der Datenverkehr angestoßen. Die Bearbeitung der Fertigmeldung wird vorrangig behandelt und aus der Standard-Bearbeitung durch das ORG ausgeblendet.

Die Programmlaufzeiten hierbei sind

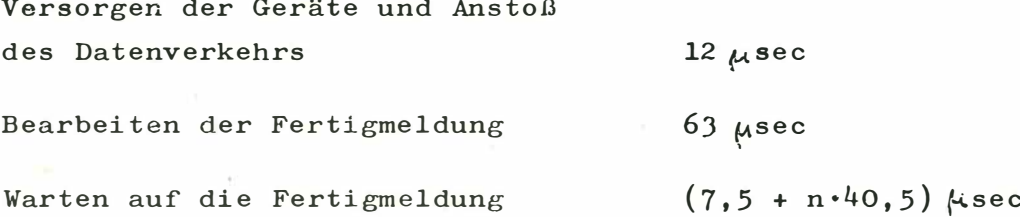

Wobei  $n=0$  (1) N die Anzahl der Abfragezyklen für die Fertigmeldung ist (N beliebig). Wenn auf die Fertigmeldung gewartet werden soll, so findet dieses Warten unmittelbar nach der Versorgung statt.

Bei langdauernden Datenverkehren kann der Wechselpufferbetrieb dazu genützt werden, die Wartezeit für das laufende Programm auszunutzen. Zu diesem Zweck wird ein Puffer versorgt, seine Fertigmeldung ausgeblendet und der Datenverkehr angestoßen. Dann wird im Programm weitergearbeitet. Vor der Verarbeitung der Daten wird der zweite Puffer versorgt und der abschließende Datenverkehr durchgeführt. Danach wird gewartet, bis die Fertigmeldung für den gesamten Datenverkehr eintrifft. Die erste Wartezeit kann auch für ein anderes Programm verwendet werden, wenn es nicht die Datenkopplung anspricht.

 $-202 -$ 

#### 3.3. Einpufferorganisation

Bei dieser Organisation wird nicht mehr im Wechselpufferbetrieb gearbeitet. Der Datenverkehr wird direkt im Anwenderprogramm ohne Ansprechen des Organisation sprogramms bearbeitet. Die Realisierung ist nur mit dem oben erwähnten Hardwarezusatz möglich. Die Fertigmeldungen brauchen deshalb nicht mehr wie unter 3.1 und 3.2. bearbeitet werden. Stattdessen werden die Prozeßelemente abweisend, d.h., nach der Versorgung durch das Programm kann der Blockkanal erst wieder angesprochen werden, nachdem der Datenverkehr vollständig abgeschlossen ist. Dieser Zustand kann mit einem Befehl an beliebiger Stelle im Programm geprüft werden. Die Zeit, bis der Blockkanal wieder neu angesprochen werden kann, läßt sich für das laufende oder andere Programme mit der gleichen Einschränkung wie unter 3.2 ausnutzen.

#### Die Programmlaufzeiten sind:

Versorgung des Blockkanals und Anst oßen des Dat enve rkehrs  $12$   $M$  sec

Warten auf die Fertigmeldung  $4,5$   $(1 + n)$   $\mu$ sec

wobei  $n = 0$  (1) N wieder die Anzahl der Abfragezyklen ist.

Diese Art der Organisation eignet sich ganz besonders für den Austausch von Einzelwerten. Hier weiß man genau wie lange der Datenverkehr laufen wird. Es braucht also nicht auf eine Fertigmeldung gewartet werden. Die Programmlaufzeit reduziert sich dabei auf  $1/100$  gegenüber  $3.1.$ 

# 3.4. Beispiel

Es sollen 5 Digitalwerte ausgegeben und 5 Analogwerte eingelesen werden. Die Steuerworte, Werte und Adressen seien bereits für die Ausgabe vorbereitet. Der Verkehr über den Datenkanal läuft dann ca. 180 Asec. Die Zeit, die vom Einleiten des Datenverkehrs im Programm bis zur Verarbeitung der Daten vergeht, (vg1. Bild 5) ist für die

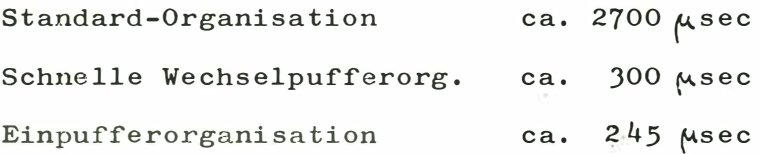

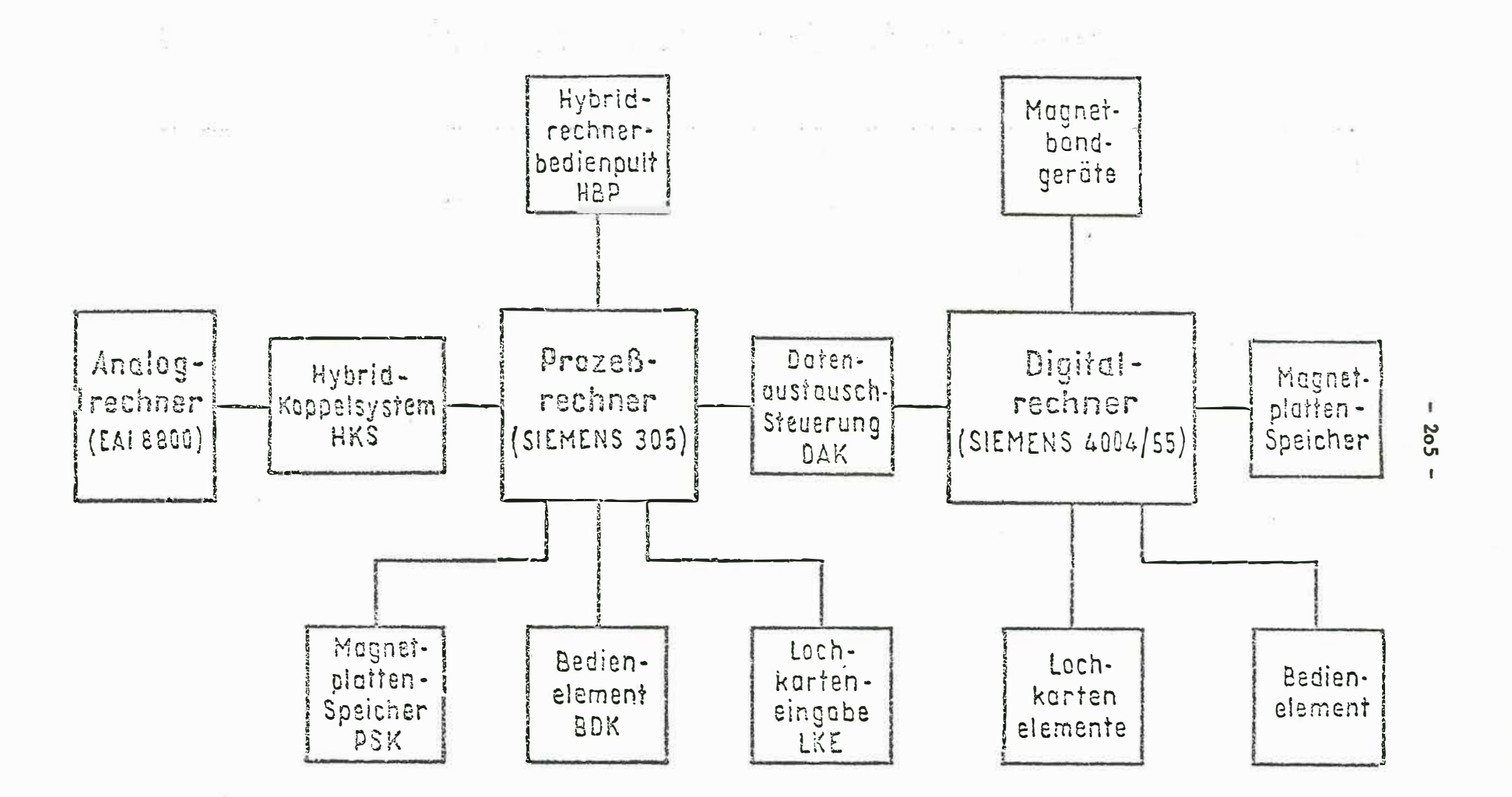

Aufbau des Hybridrechenzentrums am IMR Bild ?

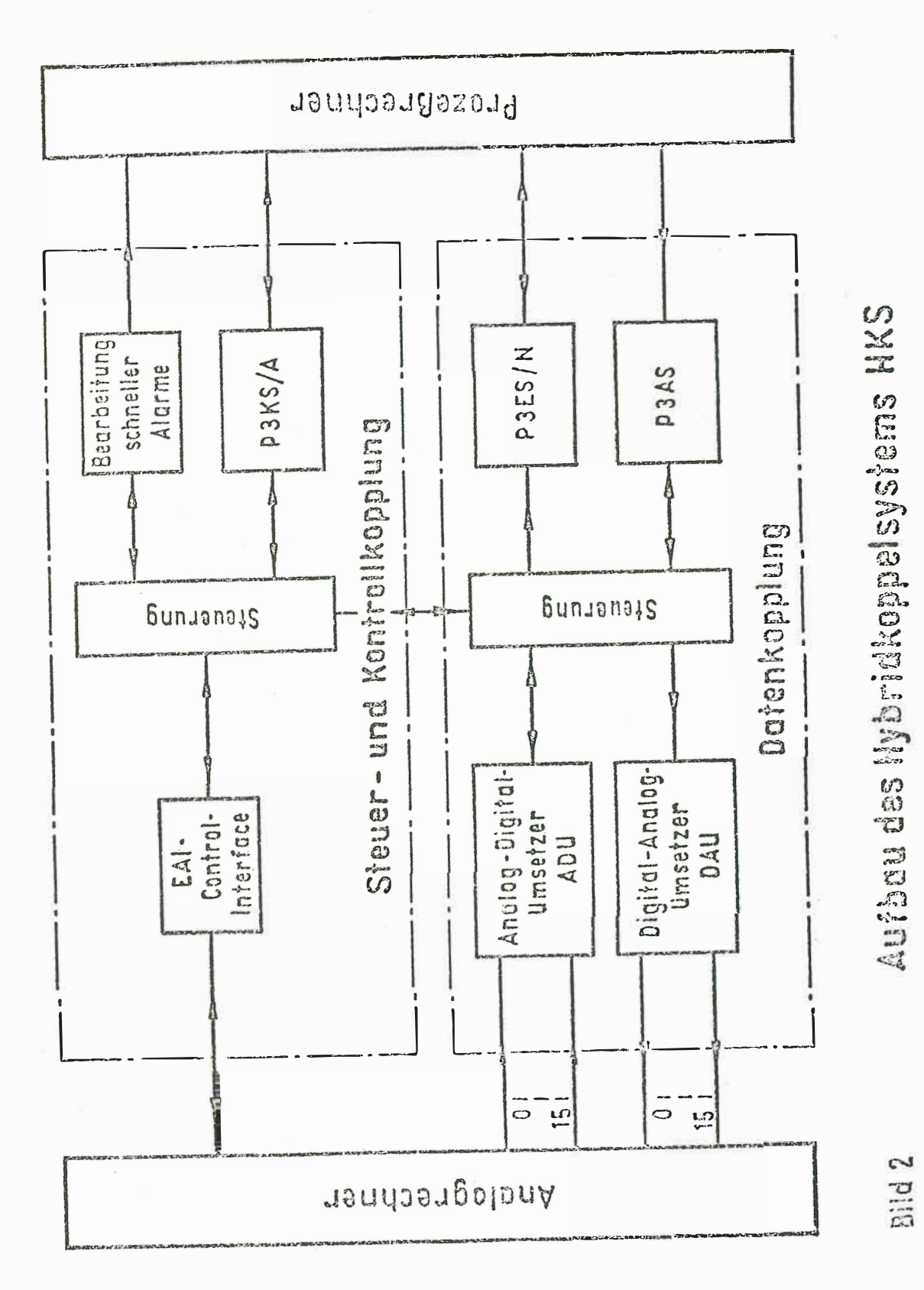

 $\overline{\phantom{a}}$  $\ddot{\phantom{1}}$  $2<sub>0</sub>6$ 

 $\frac{1}{\sqrt{2}}$ 

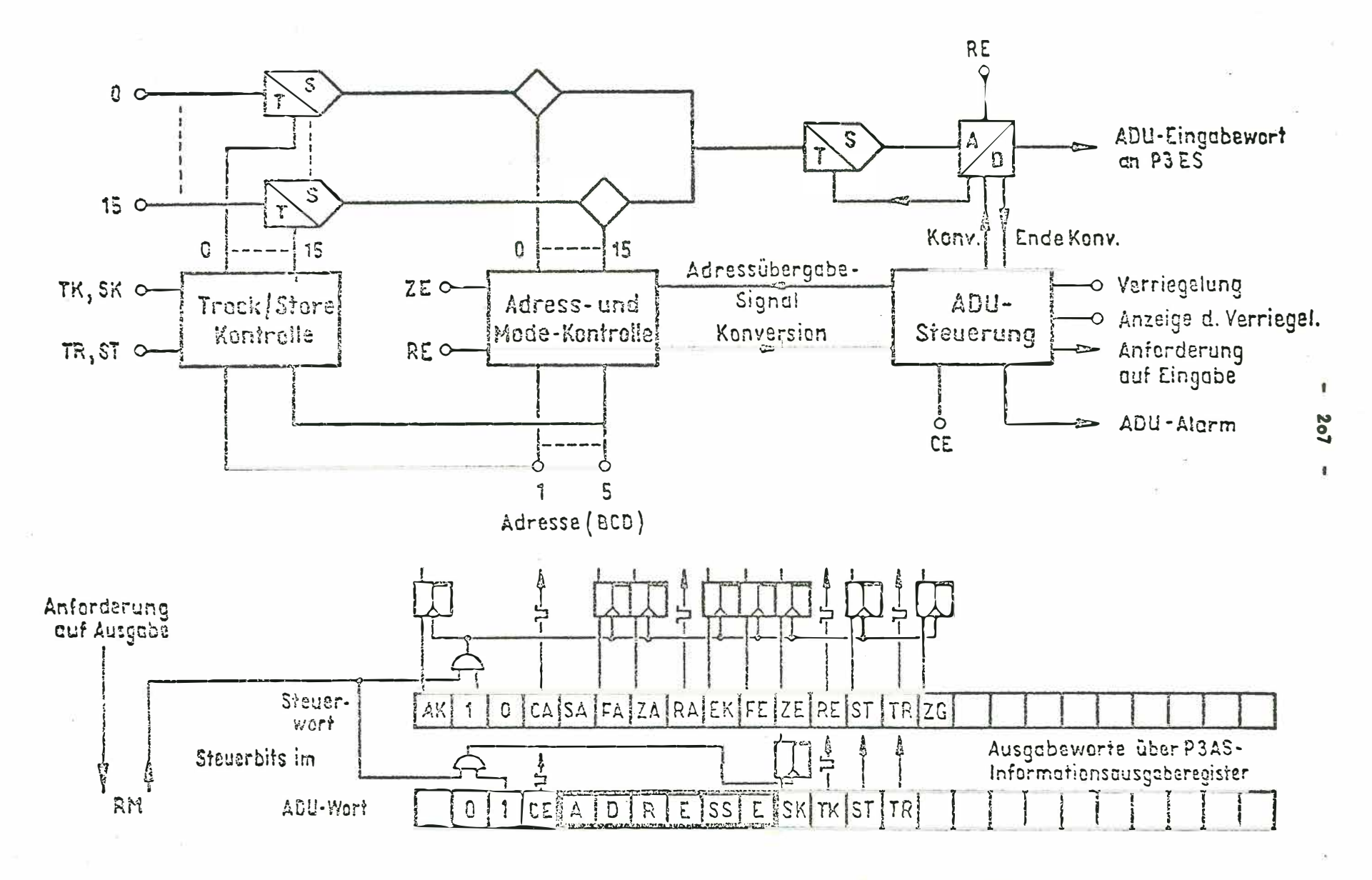

Vereinfachtes Schaltbild der Analog - Digital -Wandlung **Bild 3** 

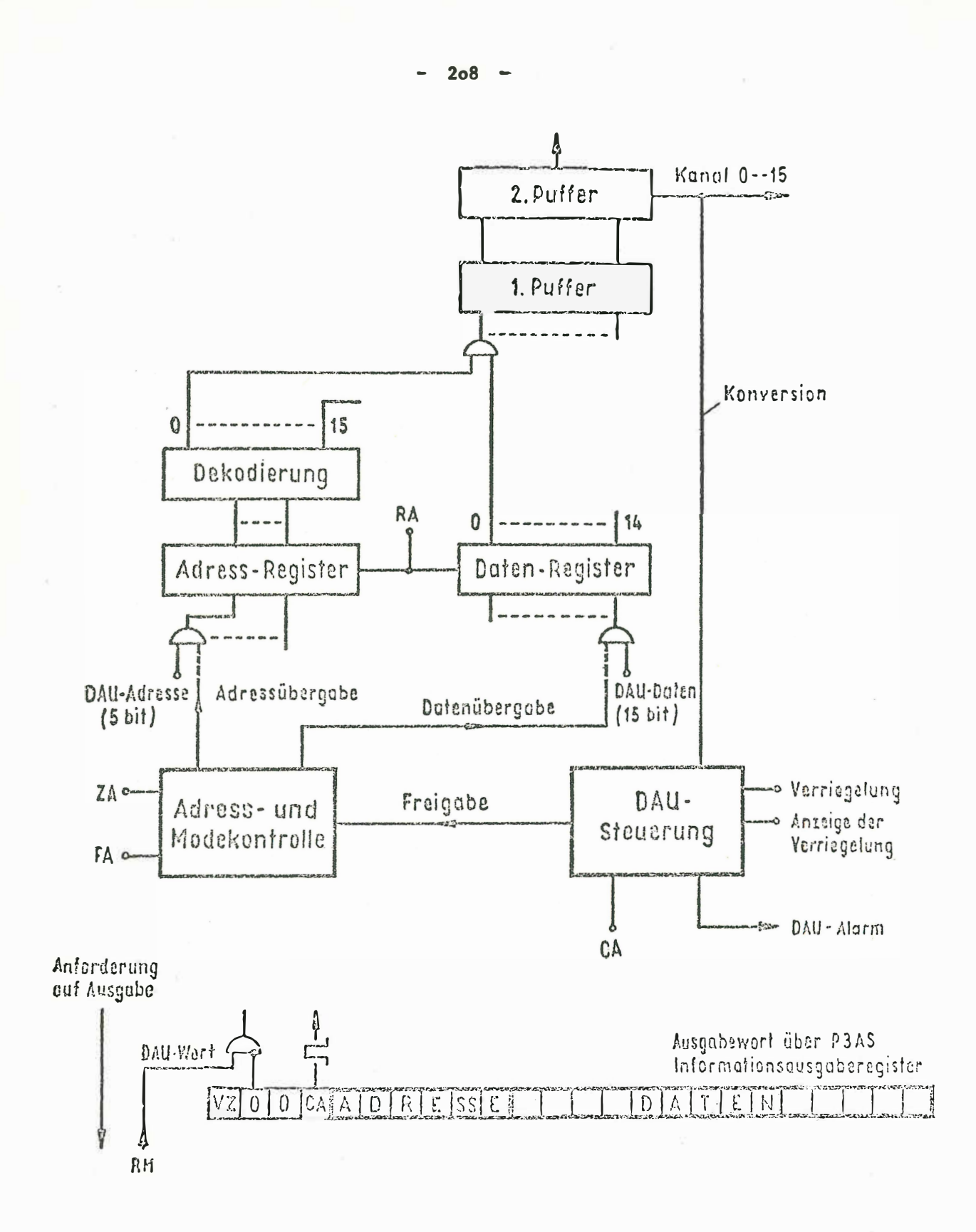

Vereinfachtes Schaltbild der Digital-Analog-Wandlung Bild 4

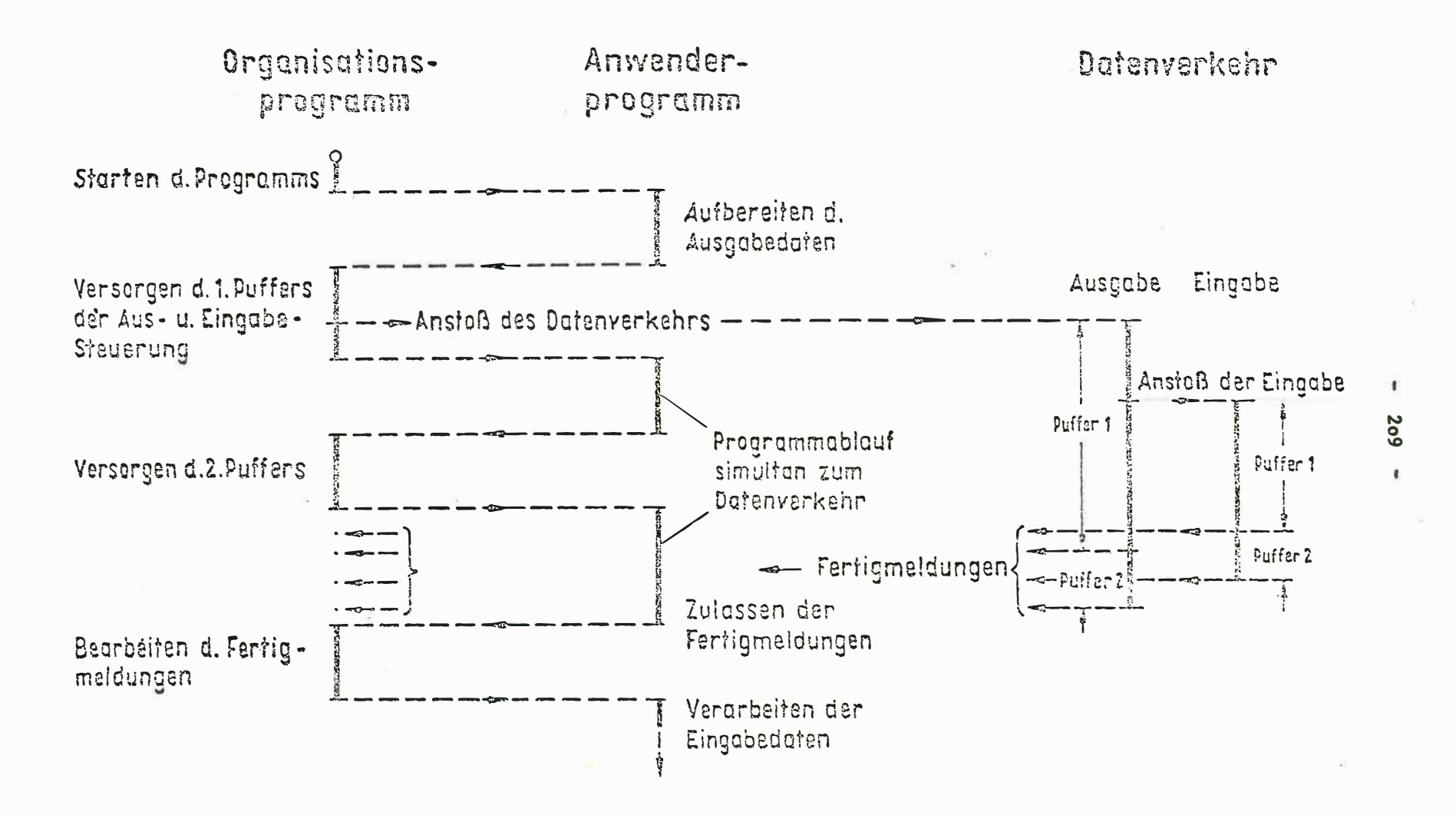

Ablauf des Datenverkehrs über die Datenkopplung im allgemeinen Fall (nicht maßstäblich) Bild 5

# Anhang

Zusammenstellung der verwendeten Schaltzeichen und Abkürzungen (soweit nicht in den Bildern enthalten)

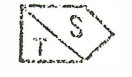

Track- and Store - Verstärker

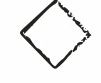

Digital gesteuerter Schalter zum Durchschalten einer analogen Größe

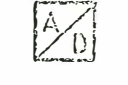

Analog-Digital-Umsetzer

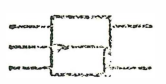

Bistabile Kippstufe

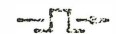

Übergabe eines Steuerimpulses

Und-Gatter<br>(' = Negation)

digitales Speicherregister

#### STEUERBITS:

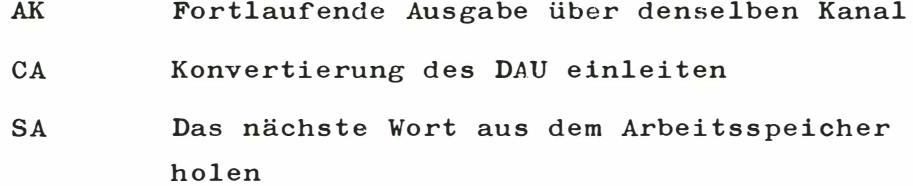

 $-211 -$ 

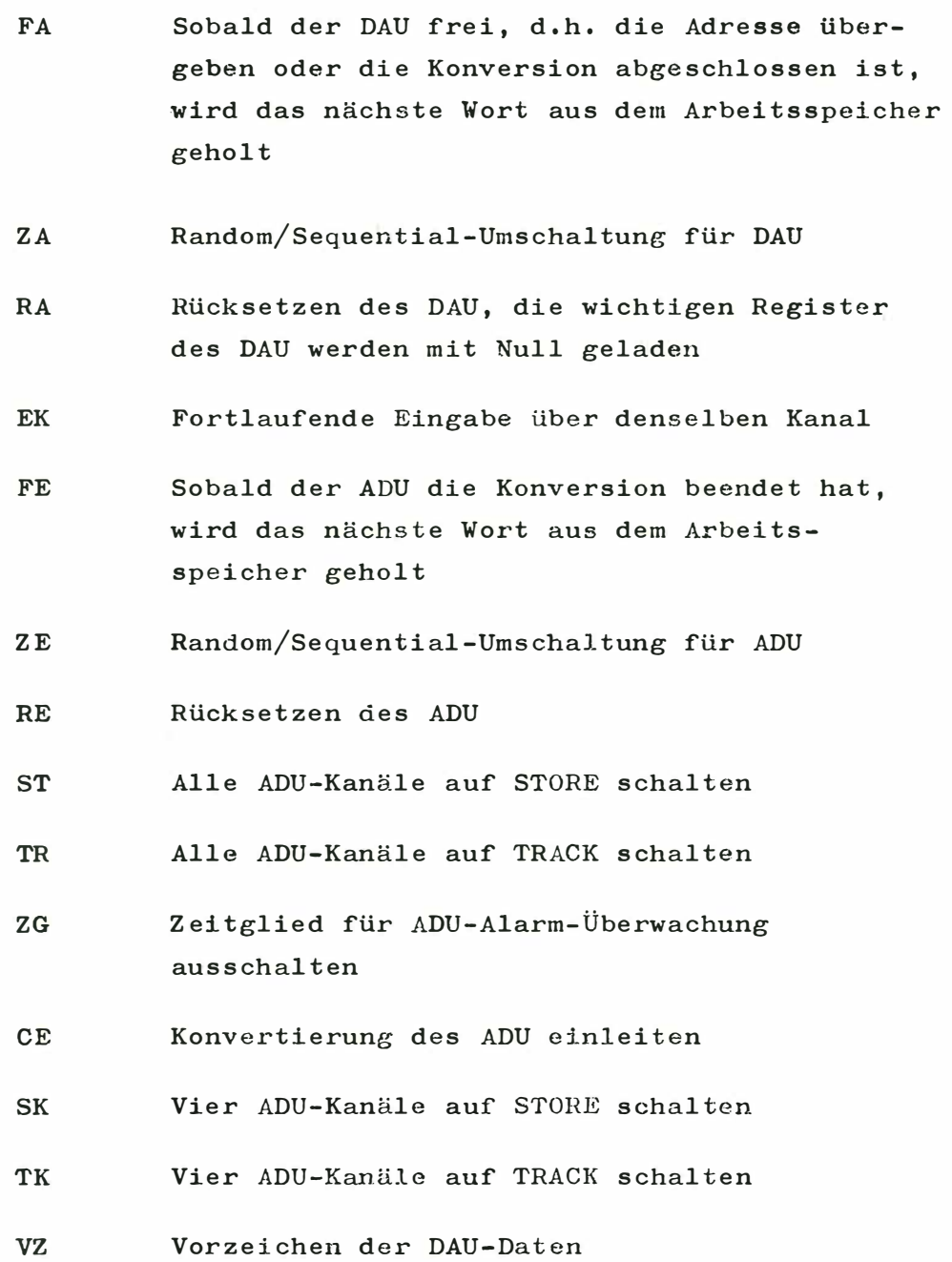

 $\mathcal{C}$ 

Daten der Wandler

 $D/A$  - Wandler

Bereich der analogen Ausgangs- $\frac{1}{2}$  + 100 V  ${\tt spannung}$ Anzahl der Bits  $14 + 1$  Vorzeichen Zeit für Übergabe eines Digitalwertes  $15 \mu$ sec Einschwingzeit der Ausgangs- $130$  Msec  $(0,01,0)$ verstärker Anstiegszeit 10  $%$  - 90  $%$  bei 200 V  $*$  6  $\mu$  sec Genauigkeit bezogen auf  $\pm 0,01$  % Vollanschlang Codierfehler  $\pm 1/2$  LSB  $(LSB = 16ast significant bit)$ 

# $A/D$  - Wandler

 $\Sigma_{\rm{eff}}=\Sigma_{\rm{eff}}$  .

Vorgeschalteter T/S in jedem Kanal

Bandbreite des Eingangsfilters : 300 kHZ (- 3db) Eingangsspannung:  $+ 100$  V bis 50 kHZ  $(-3db)$ Einschwingzeiten: Sprung bei Track  $1$  7  $\mu$ sec bei 0,01  $%$  $T/S$  $10 \mu sec$ Aperturzeit  $:50$  nsec Spannungsabfall des  $T/S$   $\qquad$   $\qquad$ 

Multiplexer:

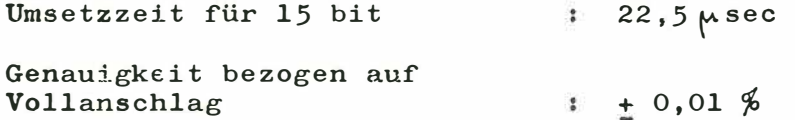

## $T/S$

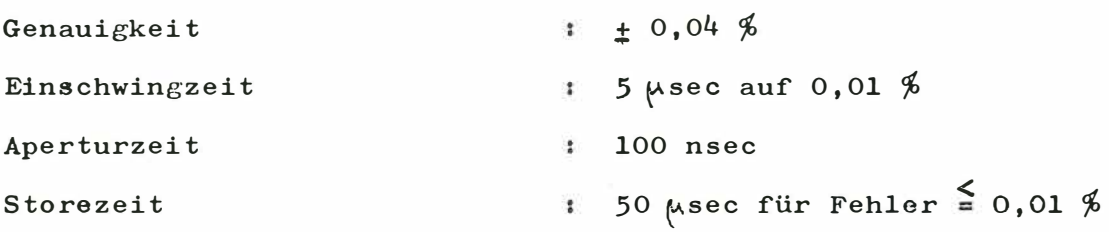

DieGesamtgenauigkeit der A/D-Wandler wird vom Hersteller mit  $0,0345$  % angegeben.